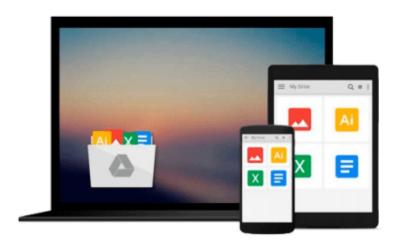

## IC3 Certification Guide Using Microsoft Windows 10 & Microsoft Office 2016

CCI Learning

Download now

Click here if your download doesn"t start automatically

### IC3 Certification Guide Using Microsoft Windows 10 & **Microsoft Office 2016**

CCI Learning

IC3 Certification Guide Using Microsoft Windows 10 & Microsoft Office 2016 CCI Learning Show students what they can accomplish using a computer as you introduce digital literacy with IC3 CERTIFICATION GUIDE USING MICROSOFT WINDOWS 10 & MICROSOFT OFFICE 2016. This courseware offers comprehensive instruction, clear lesson objectives, hands-on lab exercises, and a glossary of course-specific terms. Approved by Certiport, this book thoroughly prepares readers for success as they master the basic requirements for all three IC3 Internet and Computing Core Certification exams: Computing Fundamentals, Key Applications, and Living Online. IC3's trusted standard guidelines detail the knowledge and skills that functional users of computer hardware, software, networks, and the Internet need. IC3 certification mapping at the back of the book pinpoints where students can study each feature. Help your students pass these exams to earn globally accepted, validated credentials and demonstrate proficiency to potential employers, customers or higher education institutions.

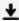

**Download** IC3 Certification Guide Using Microsoft Windows 10 ...pdf

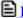

Read Online IC3 Certification Guide Using Microsoft Windows ...pdf

## Download and Read Free Online IC3 Certification Guide Using Microsoft Windows 10 & Microsoft Office 2016 CCI Learning

#### From reader reviews:

#### **Eric Campbell:**

Inside other case, little individuals like to read book IC3 Certification Guide Using Microsoft Windows 10 & Microsoft Office 2016. You can choose the best book if you want reading a book. So long as we know about how is important a new book IC3 Certification Guide Using Microsoft Windows 10 & Microsoft Office 2016. You can add information and of course you can around the world by way of a book. Absolutely right, simply because from book you can know everything! From your country until finally foreign or abroad you will be known. About simple factor until wonderful thing you may know that. In this era, we can easily open a book or maybe searching by internet unit. It is called e-book. You can utilize it when you feel uninterested to go to the library. Let's examine.

#### Clair Lemanski:

As people who live in the actual modest era should be update about what going on or details even knowledge to make all of them keep up with the era that is certainly always change and move ahead. Some of you maybe will probably update themselves by looking at books. It is a good choice for yourself but the problems coming to anyone is you don't know which one you should start with. This IC3 Certification Guide Using Microsoft Windows 10 & Microsoft Office 2016 is our recommendation to cause you to keep up with the world. Why, since this book serves what you want and need in this era.

#### **Nancy Nault:**

You could spend your free time to learn this book this book. This IC3 Certification Guide Using Microsoft Windows 10 & Microsoft Office 2016 is simple to develop you can read it in the recreation area, in the beach, train and soon. If you did not include much space to bring the printed book, you can buy the e-book. It is make you much easier to read it. You can save the actual book in your smart phone. Consequently there are a lot of benefits that you will get when you buy this book.

#### Teresa Obannon:

Do you like reading a publication? Confuse to looking for your selected book? Or your book was rare? Why so many query for the book? But any kind of people feel that they enjoy with regard to reading. Some people likes reading through, not only science book but also novel and IC3 Certification Guide Using Microsoft Windows 10 & Microsoft Office 2016 or others sources were given information for you. After you know how the good a book, you feel desire to read more and more. Science e-book was created for teacher as well as students especially. Those books are helping them to add their knowledge. In some other case, beside science book, any other book likes IC3 Certification Guide Using Microsoft Windows 10 & Microsoft Office 2016 to make your spare time a lot more colorful. Many types of book like here.

Download and Read Online IC3 Certification Guide Using Microsoft Windows 10 & Microsoft Office 2016 CCI Learning #4UKIYRJ5T1C

# Read IC3 Certification Guide Using Microsoft Windows 10 & Microsoft Office 2016 by CCI Learning for online ebook

IC3 Certification Guide Using Microsoft Windows 10 & Microsoft Office 2016 by CCI Learning Free PDF d0wnl0ad, audio books, books to read, good books to read, cheap books, good books, online books, books online, book reviews epub, read books online, books to read online, online library, greatbooks to read, PDF best books to read, top books to read IC3 Certification Guide Using Microsoft Windows 10 & Microsoft Office 2016 by CCI Learning books to read online.

## Online IC3 Certification Guide Using Microsoft Windows 10 & Microsoft Office 2016 by CCI Learning ebook PDF download

IC3 Certification Guide Using Microsoft Windows 10 & Microsoft Office 2016 by CCI Learning Doc

IC3 Certification Guide Using Microsoft Windows 10 & Microsoft Office 2016 by CCI Learning Mobipocket

IC3 Certification Guide Using Microsoft Windows 10 & Microsoft Office 2016 by CCI Learning EPub